## HDX Studio Keyboard Bindings

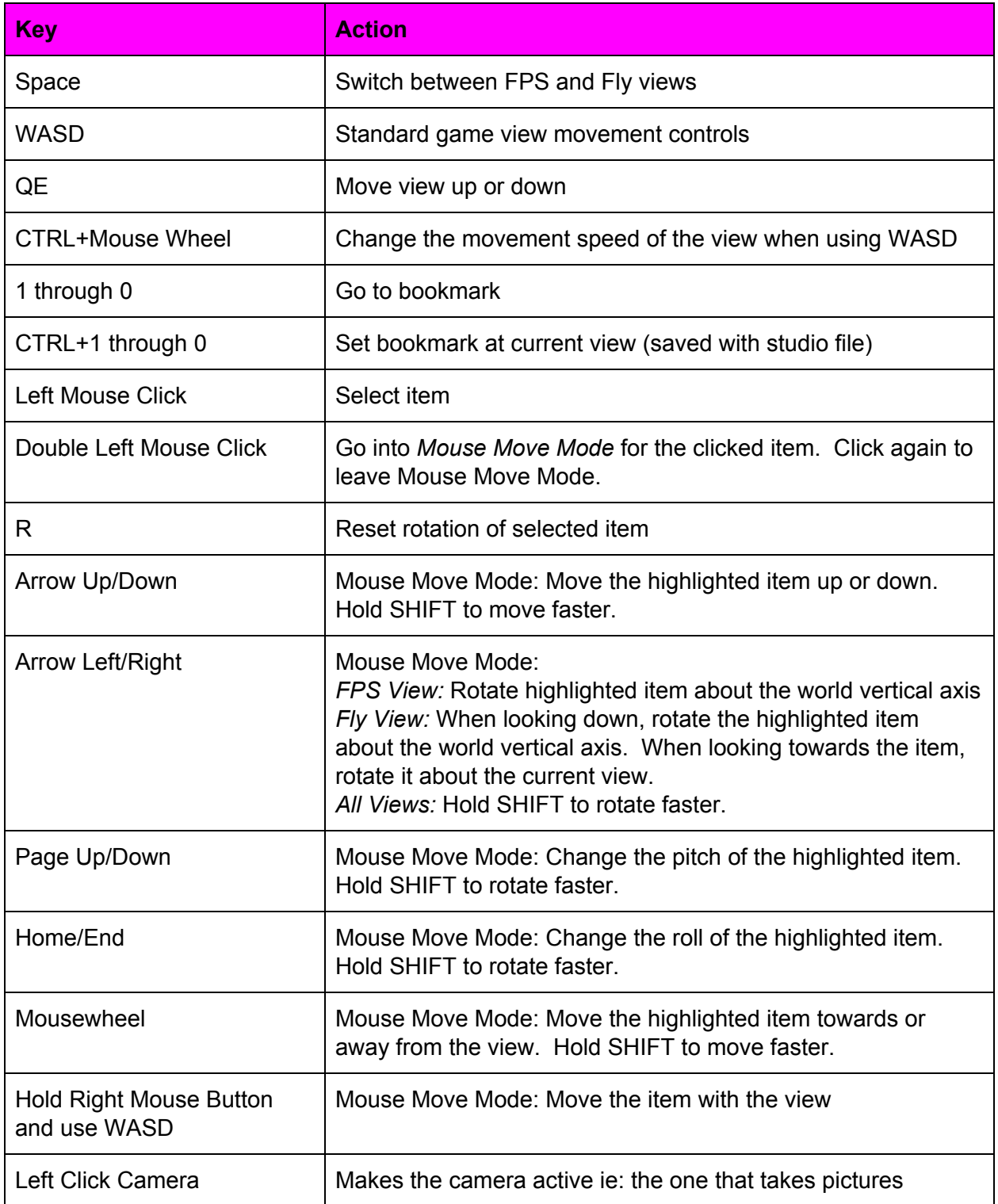